## **Gong - Correccion - Mejora #1565**

## **Asignar automaticamente actividades a etapas en proyectos de etapas unicas**

2012-11-15 13:32 - Santiago Ramos

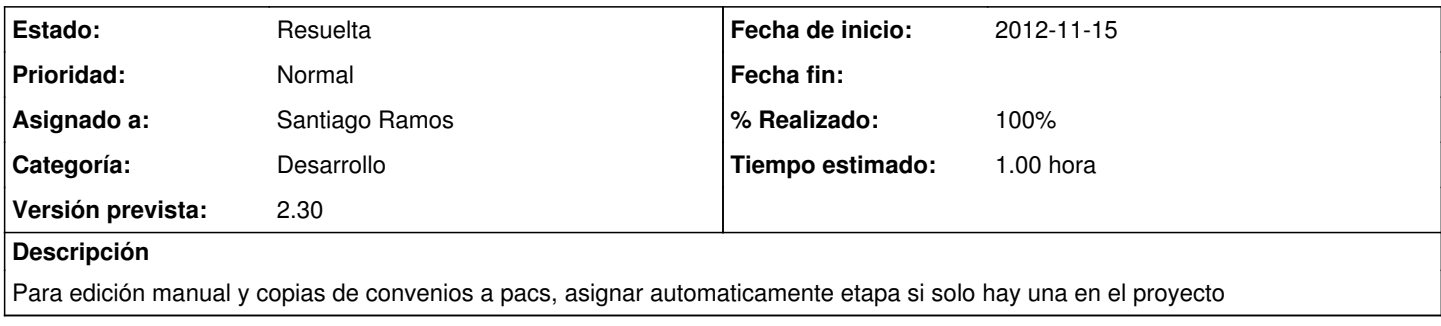

## **Histórico**

## **#1 - 2012-11-15 13:35 - Santiago Ramos**

*- Estado cambiado Asignada por Resuelta*

*- % Realizado cambiado 0 por 100*